### **Programma del corso**

- o *Introduzione agli algoritmi*
- o *Rappresentazione delle Informazioni*
- o *Architettura del calcolatore*
- o *Reti di Calcolatori*

## o*Elementi di Programmazione*

# **Algoritmi e programmi**

#### o **Algoritmo**

Sequenza finita di passi che risolve in tempo finito un problema.

#### o **Codifica**

Fase di scrittura di un algoritmo attraverso un insieme ordinato di frasi ("istruzioni"), scritte in un qualche **linguaggio di programmazione**, che specificano le azioni da compiere.

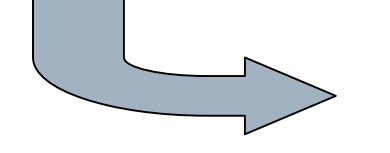

#### **Programma**

Testo scritto in accordo con la sintassi e

la semantica di un linguaggio di programmazione.

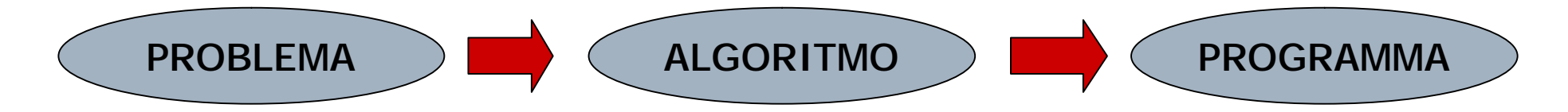

# **Cenni di programmazione**

o Il computer esegue programmi

o Un programma eseguibile dal computer è una sequenza di istruzioni comprensibili da quel computer

o Usando sequenze diverse di istruzioni, e dati diversi, possiamo far fare al computer le cose più disparate

# **Cenni di programmazione**

- o Il linguaggio di programmazione che viene compreso da un calcolatore è il linguaggio macchina (**assembler**)
- o Però scrivere programmi in assembler è scomodo, perché il linguaggio è molto distante da quello umano.
- o Inoltre, un programma in assembler gira solo su un tipo di cpu
	- n sarebbe comodo poter usare lo stesso programma su cpu diverse senza doverlo riscrivere ogni volta

# **Linguaggi di programmazione ad alto livello**

- o I linguaggi di programmazione ad alto livello permettono di scrivere programmi con una notazione adatta agli esseri umani, e in alcuni casi molto intuitiva.
- o Usando degli opportuni traduttori (compilatori ed interpreti) lo stesso programma può essere usato su macchine diverse
- o Fortran, Cobol, Pascal, Ada, C, C++, Java, Lisp, ML, Prolog,...

# **Linguaggi di programmazione ad alto livello**

- o Un linguaggio artificiale per scrivere programmi
- o Un linguaggio preciso e rigoroso. Occorre rispettare:
	- n la sintassi (regole di composizione dei simboli del linguaggio per ricavarne le istruzioni)
	- n la semantica (significato delle istruzioni)
- o Il computer è meno tollerante agli "errori" di un umano

## **Il compilatore**

- o Un programma scritto in un linguaggio ad alto livello è detto **programma sorgente**.
- o Per essere eseguito su un computer, va tradotto nel linguaggio macchina del computer.
- o Il **compilatore** è un programma che esegue la traduzione, producendo il **programma oggetto**, ossia una sequenza di istruzioni macchina
- o Il compilatore segnala anche eventuali errori di sintassi nella scrittura del programma sorgente

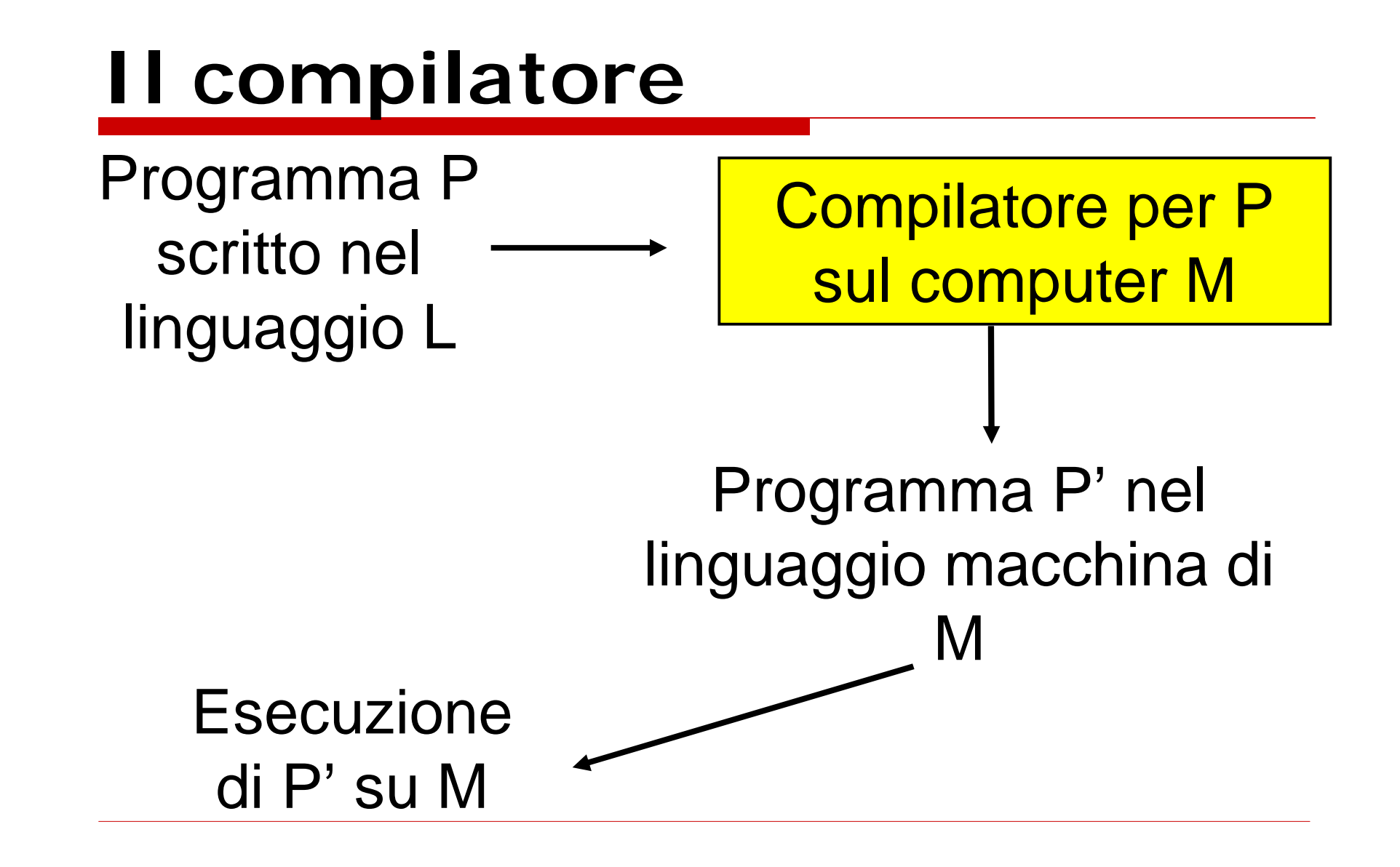

## **L'interprete**

- o In alternativa alla compilazione, un programma sorgente può essere **interpretato**.
- o Un **interprete** è un programma che non produce alcun programma oggetto, ma legge il ogni istruzione del programma sorgente e genera le istruzioni macchina corrispondenti, che vengono passate all'hardware per l'esecuzione.

# **Compilatori vs interpreti**

- o In un programma compilato, la traduzione avviene una sola volta, e poi il programma oggetto può essere eseguito quante volte si vuole
- o In un programma interpretato, la traduzione avviene tutte le volte che si esegue il programma
- o Molti linguaggi permettono entrambe le scelte
- o Attualmente, i computer sono così potenti che anche la compilazione di lunghi programmi non richiede molto tempo.

# **Dall'algoritmo al programma**

# **Il concetto di algoritmo**

- o Un algoritmo è una sequenza di passi necessari per risolvere un problema o eseguire una computazione
- o In alcuni casi, lo stesso problema/computazione può essere risolto in modi diversi, ai cui corrispondono diversi algoritmi
- o Un programma non è altro che la descrizione di un algoritmo scritta nel linguaggio di programmazione scelto.

## **Esempio di algoritmo:**

#### **ricerca di una voce nell'elenco telefonico**

- − Sia **cognome** la voce da cercare
- − Sia **E** l'elenco da "sfogliare"

Ripeti

- n se E è vuoto allora cognome non esiste, termina.
- n dividi a metà l'elenco E
- n esamina tutte le voci della pagina che hai di fronte
- n se trovi cognome allora annota il numero e termina.
- n se cognome < prima voce pagina

n considera come E la prima metà dell'elenco altrimenti

n considera come E la seconda metà dell'elenco

Fine

# **Diagrammi di flusso**

- o Notazione grafica usata per descrivere in modo intuitivo le azioni di cui è fatto un algoritmo.
- o Viene usata per descrivere i passi salienti di un algoritmo, senza doversi preoccupare dei dettagli sintattici del programma corrispondente
- o Una volta che l'algoritmo è stato descritto con un diagramma di flusso, deve però essere trasformato nel programma corrispondente.
- o Ogni azione è rappresentata da un **blocco**

## **Blocchi di flusso: inizio e fine algoritmo**

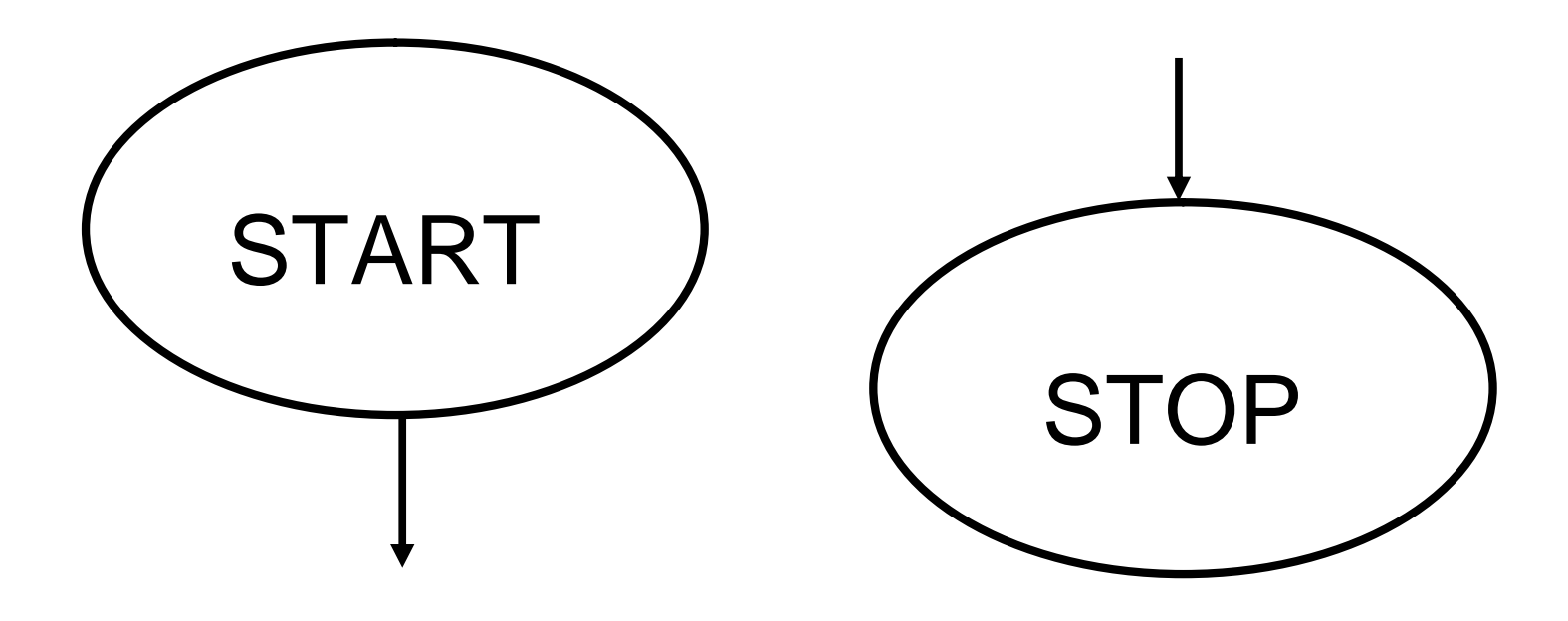

# **Blocchi di flusso: una o più azioni elementari**

 $PIPPO = PIPPO + 1$  $PLUTO = 0$ 

## **Blocchi di flusso: Blocco condizionale**

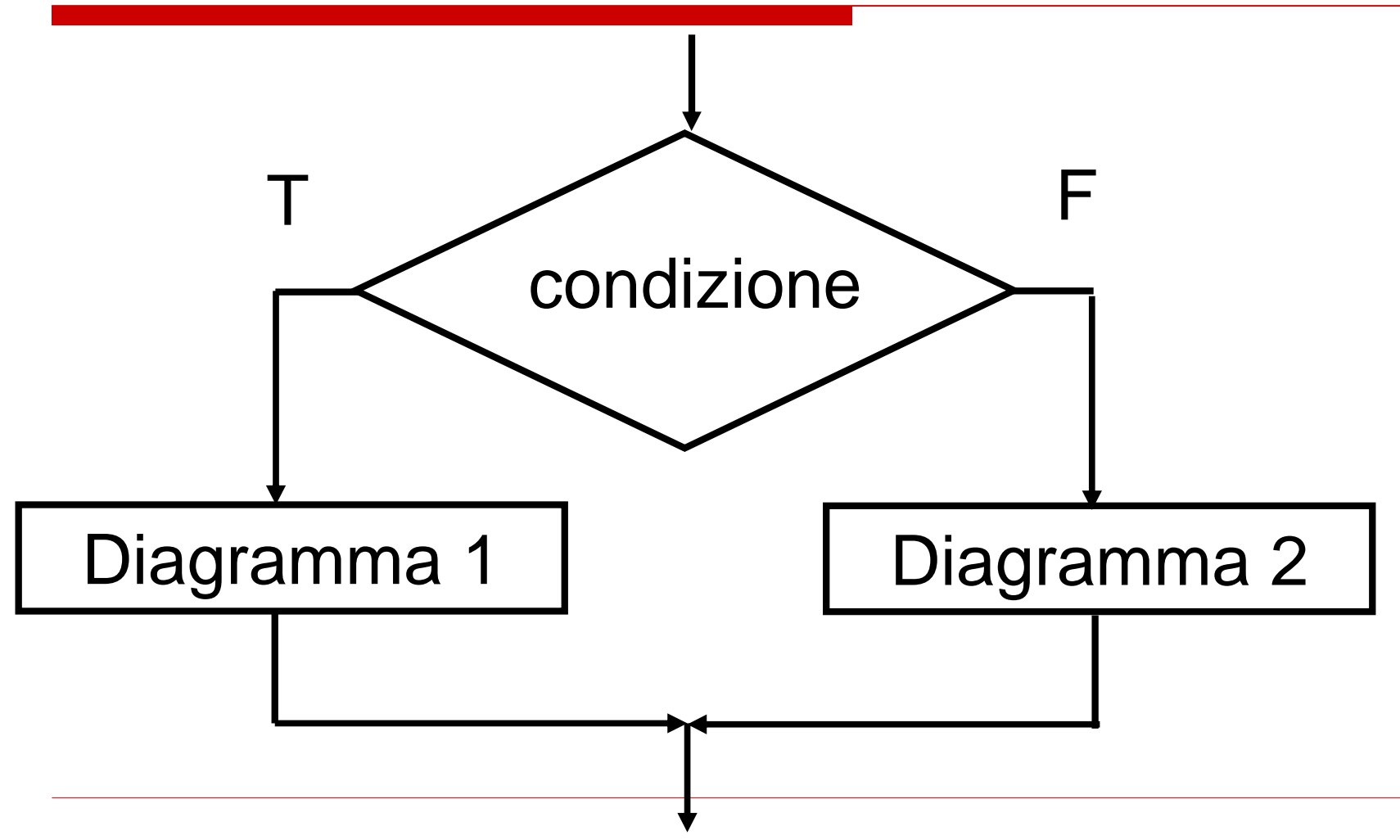

## **Blocchi di flusso: Blocco di ripetizione**

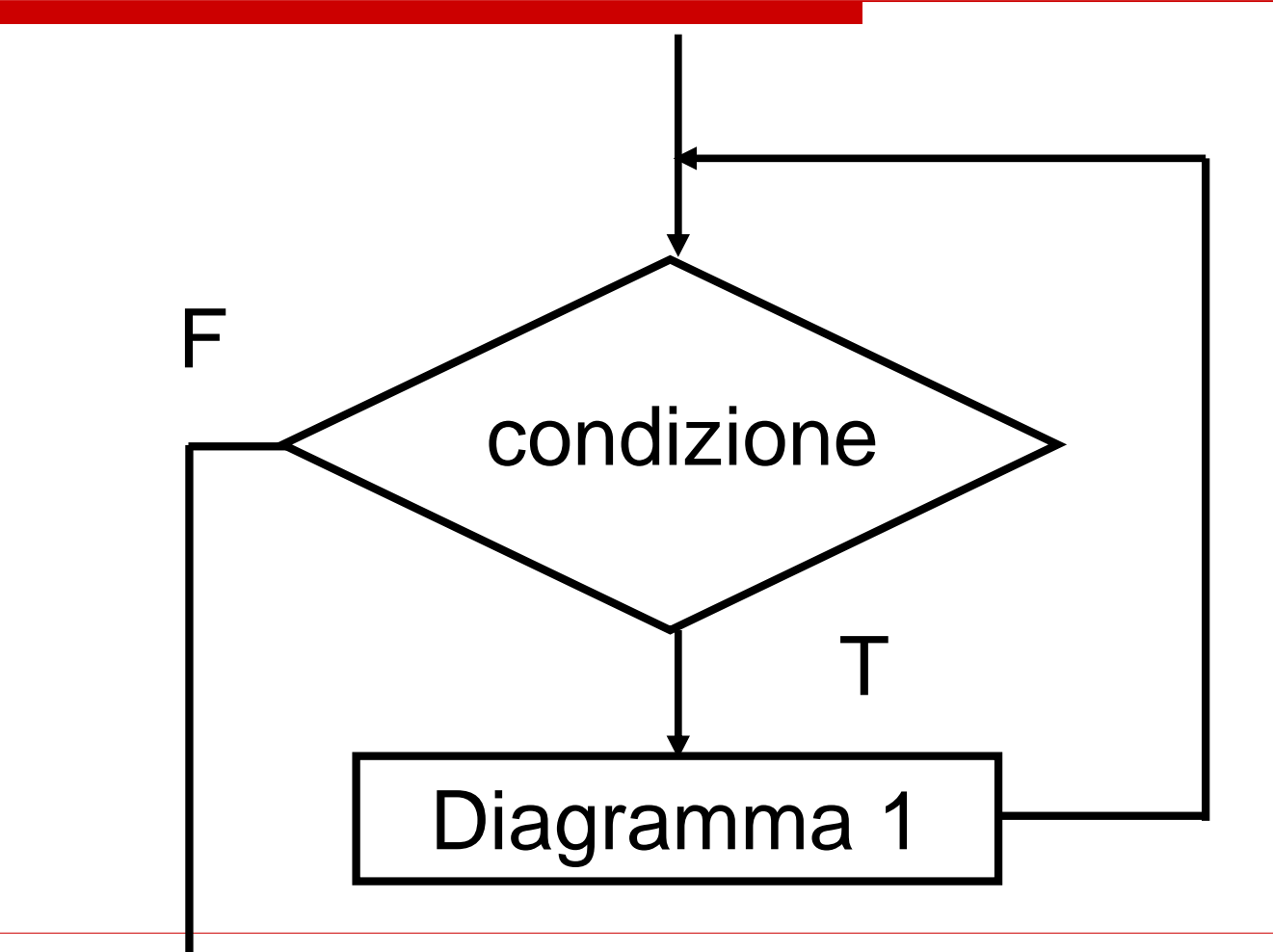

# **Blocchi di flusso: Input/Output**

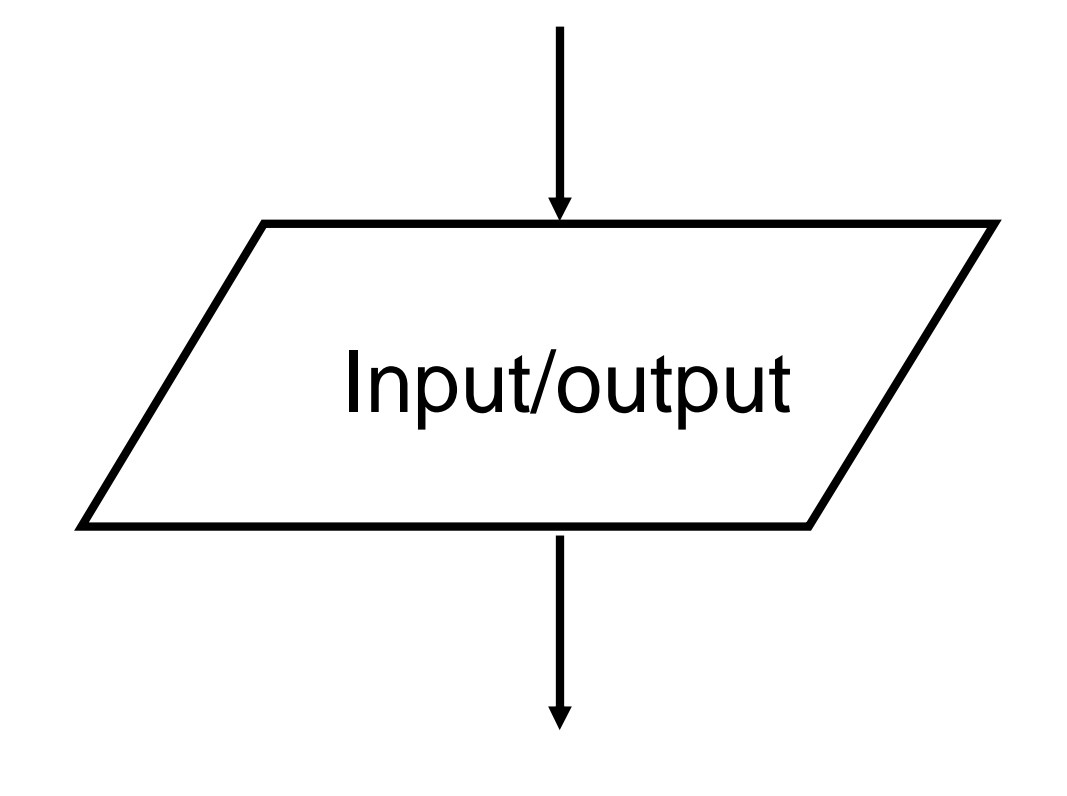

# **Il concetto di variabile**

- o Per eseguire una qualsiasi computazione, abbiamo bisogno di poter immagazzinare i risultati temporanei e finali della computazione stessa.
- o Ogni linguaggio ad alto livello mette a disposizione le variabili: "contenitori" in cui immagazzinare i dati della computazione
- o Concettualmente, le variabili sono come pezzi di carta su cui si possono annotare/modificare i valori di un calcolo che si sta facendo

# **Il concetto di variabile**

- o Ogni variabile ha un nome mnemonico, che si usa nel programma per riferirsi alla var. stessa.
- o Una variabile contiene un valore che può essere modificato a piacimento
- o Durante l'esecuzione di un programma, il sistema operativo mantiene una associazione tra il nome di ogni var. e l'indirizzo della cella di memoria in cui è memorizzato il suo valore
- o Quindi una variabile è semplicemente una astrazione della cella di memoria fisica.

# **Il concetto di variabile**

- o Quando si scrive un programma è necessario dichiarare quali variabili vogliamo usare.
- o Le variabili possono essere di tipo diverso, per indicare che le usiamo per memorizzare dati di tipo diverso:
	- n Variabile **LETTERA**, tipo: carattere;
	- n Variabile **SOMMA**, tipo: intero;

## **L'importanza delle variabili**

- o Le variabili sono lo strumento fondamentale per assicurare la flessibilità dei programmi.
- o Lo stesso programma, eseguito con variabili di valore diverso da risultati diversi. Lo stesso programma si adatta cioè alle esigenze del momento, senza dover essere riscritto

# **Esempi di algoritmi**

### **Calcolo dell'area di un rettangolo**

- o Leggi da input l'altezza (H)
- o Leggi da input la base (B)
- o Calcola l'area
- o Dai in output il risultato

#### **Calcola l'area di un rettangolo**

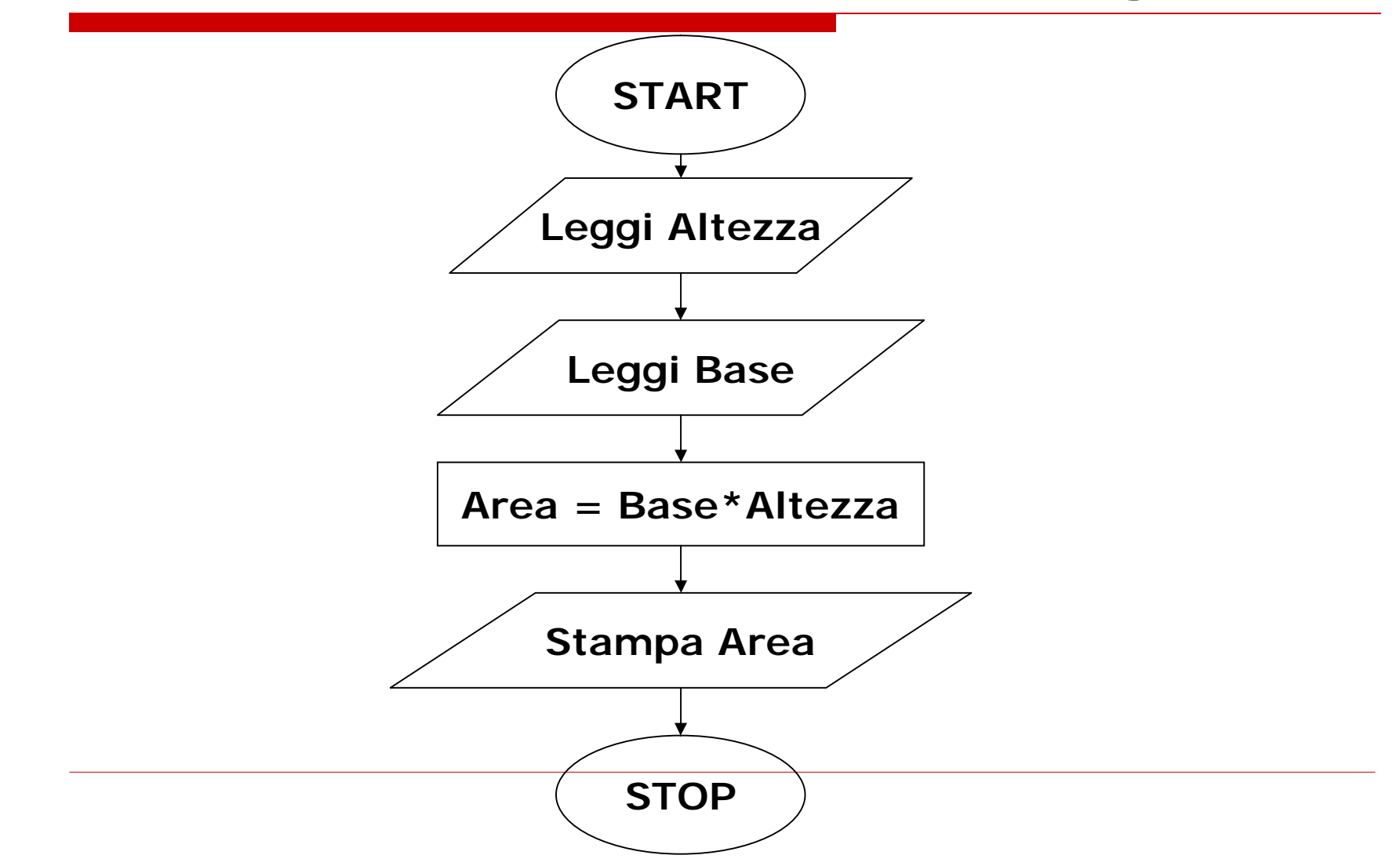

## **Conversione lire in euro**

o Leggi da input l'importo in lire o Calcola il corrispettivo in Euro o Dai in output il risultato

### **Conversione lire in Euro**

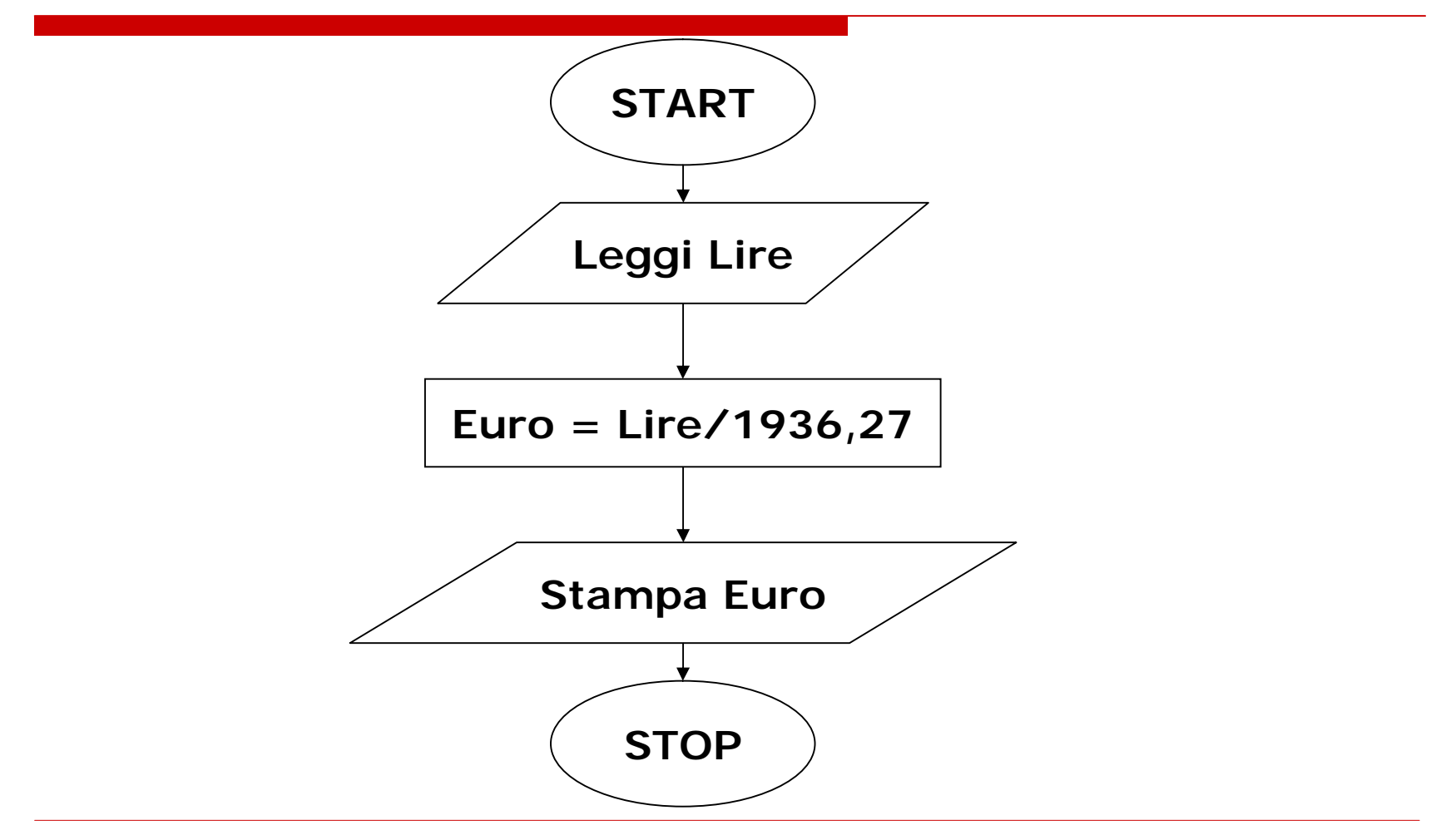

#### **Scambio dei valori di due variabili**

- o Leggi valore prima variabile X
- o Leggi valore seconda variabile Y
- o Conserva X in una variabile temporanea Aux
- o Assegna il valore di Y ad X
- o Assegna il valore di Aux a Y
- o Scrivi X
- o Scrivi Y

#### **Scambio dei valori di due variabili**

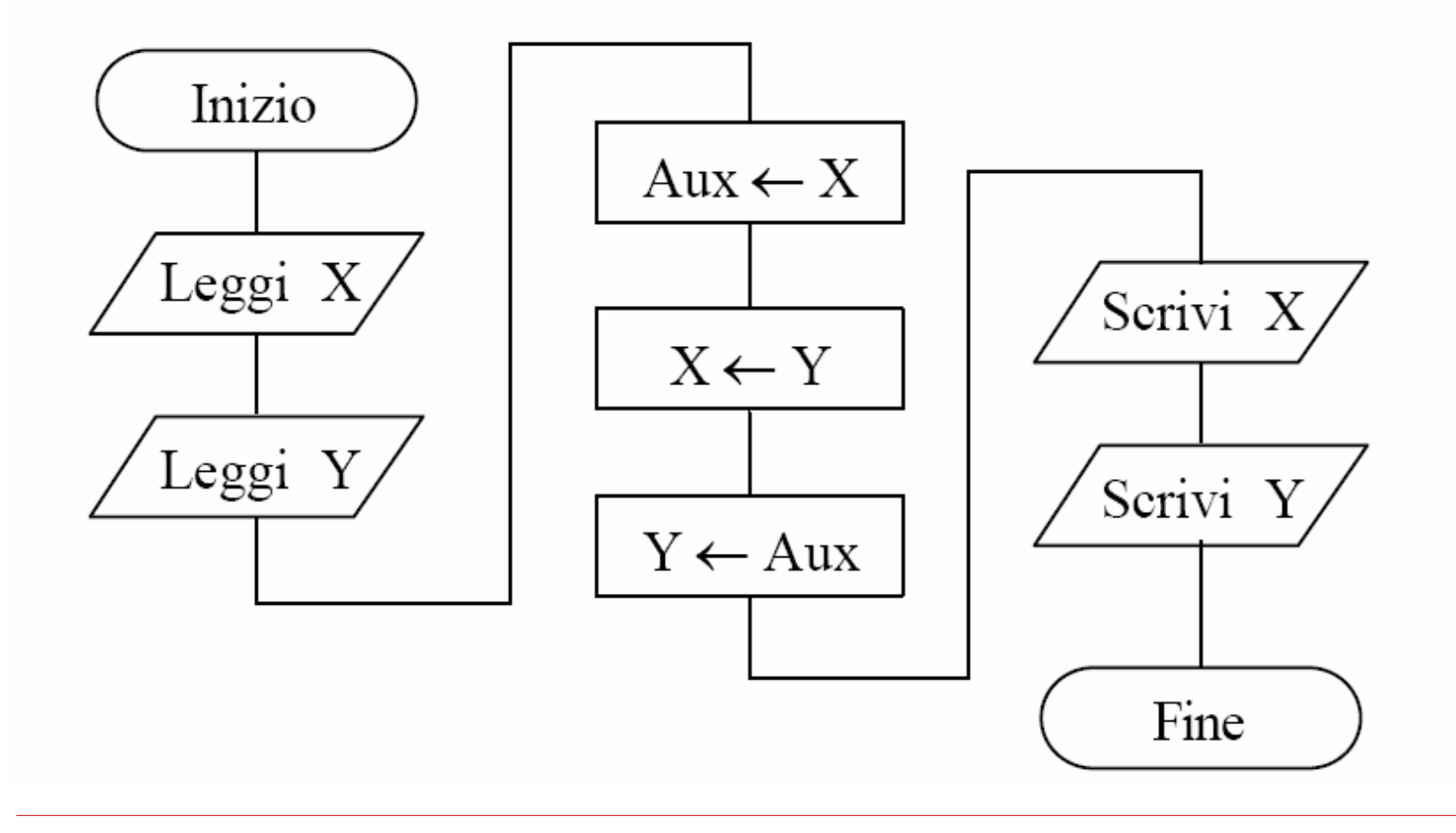

### **Massimo tra due numeri**

o Leggi X o Leggi Y  $o$  Se  $X > Y$ n Stampa X Altrimenti n Stampa Y

#### **Massimo tra due numeri**

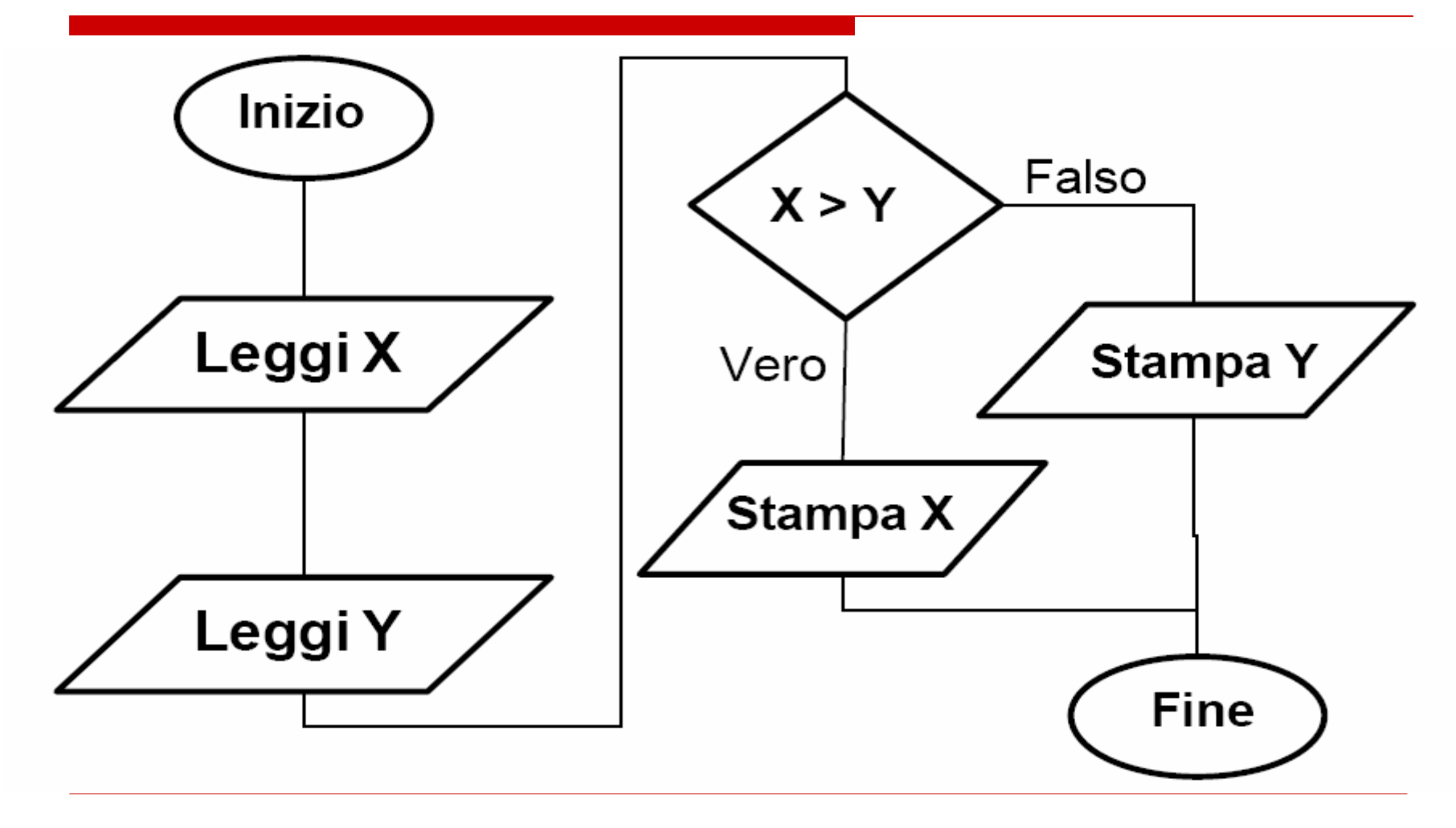

## **Pari o dispari**

o Leggi N o Dividi N per 2  $\overline{\text{O}}$  Se Resto = 0 n Scrivi "N è pari" Altrimenti n Scrivi "N è dispari"

### **Pari o dispari**

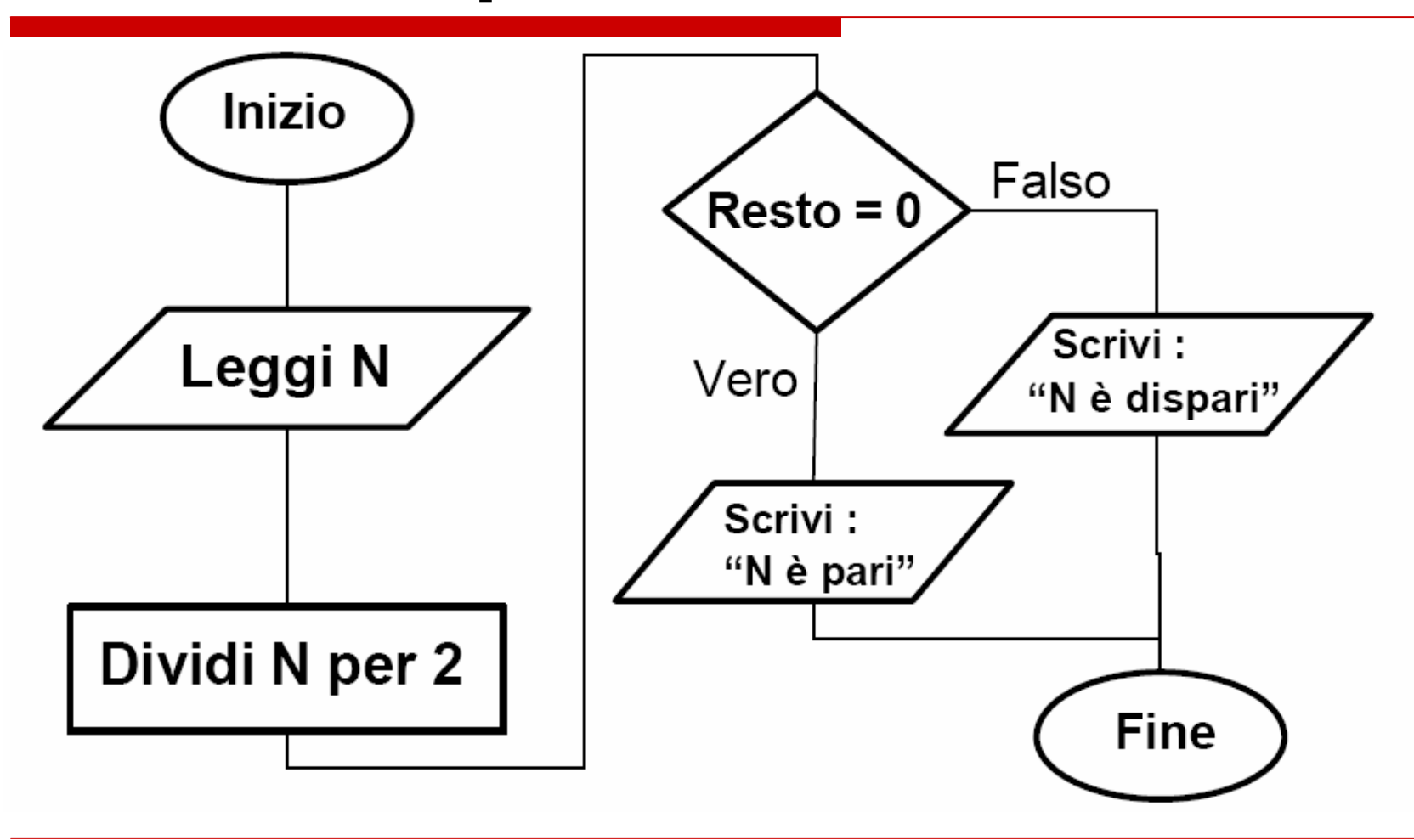